# Lenovo Partners with NVIDIA and Epic Games to Accelerate AEC Workflows

FAQ

## How are Epic Games and Lenovo partnering together?

Between November 2, 2021 and March 31, 2022, if you own a Lenovo ThinkStation or ThinkPad P Series workstation powered by NVIDIA RTX pro graphics, you're eligible to get a perpetual license of Twinmotion, and free upgrades for one year after your activation date. Don't delay-you must redeem your code by March 31, 2022! To find out more about Twinmotion, Lenovo P Series workstations and NVIDIA RTX graphics, please visit <u>www.lenovo.com/twinmotion</u>.

### Which Lenovo Workstations qualify?

Lenovo ThinkStation and ThinkPad P Series workstations with professional NVIDIA RTX graphics cards.

### I'm a Lenovo P Series customer. How do I access my Twinmotion software?

You will be notified of your entitlement and issued a redemption key and URL to access Twinmotion through Lenovo Commercial Vantage. Lenovo Vantage is a new software application that makes it simple to update your drivers, run device diagnostics, request support, and discover apps. For more information, see the Commercial Vantage Redemption Key Step by Step below.

# My Lenovo ThinkPad or ThinkStation qualifies, but I don't have Vantage installed You can download and install Lenovo Vantage here.

### My IT department has disabled Lenovo Vantage, how can I access Twinmotion?

If you have a Lenovo ThinkPad or ThinkStation P Series workstation with NVIDIA professional graphics, and DO NOT have Commercial Vantage, please contact us for a redemption key.

©2021 Lenovo. All rights reserved. Lenovo is not responsible for photographic or typographic errors. Lenovo makes no representation or warranty regarding thirdparty products or services. NVIDIA, NVIDIA RTX and GeForce are trademarks and/or registered trademarks of NVIDIA Corporation in the U.S. and other countries. Epic Games, Twinmotion, Unreal Engine, and their respective logos are trademarks or registered trademarks of Epic Games, Inc. in the USA and elsewhere. All other trademarks are the property of their respective owners. Epic Games is responsible for the functionality and security of the Twinmotion software. Lenovo makes no representations or warranties as to the interoperability, security, or functionality of the software, and does not guarantee or assume any responsibility for such software. In the event Epic Games or the software collects data, their privacy statement shall apply to the collection, use and storage of such data. Offer valid until March 31, 2022

# Commercial Vantage Redemption Key Step by Step

Below is a step-by-step guide for accessing your free Twinmotion licence from your Lenovo ThinkPad or ThinkStation P Series workstation.

| mercial Vantage                                                                                                    |                                              |                                                                                                    | D          |
|----------------------------------------------------------------------------------------------------|----------------------------------------------|----------------------------------------------------------------------------------------------------|------------|
| ThinkPad P15 Gen 1                                                                                                    |                                              | Dashboard Devo                                                                                                    | wiFi si    |
| My Device                                                                                                    | MY DEVICE<br>Device Details<br>System Update | DEVICE SETTINGS<br>Power<br>Audio                                                                                          |            |
| ThinkPad P15 Gen 1<br>- Sreit number: PESRIW<br>- Product number: X8522E8403<br>- 8055 venice: N272132W 1.22                                                                                                    |                                              | Dipplay & Camera<br>Input & Accessories<br>de te locate warranty detais for your<br>werranty options, please visit our sup |            |
| My device status Lean meet   Image: Processor (mel(0) Core("M) /7-107100 CPU @ 1.10CHz) Lean meet   Image: Processor (mel(0) Core("M) /7-107100 CPU @ 1.10CHz) Lean meet   Image: Processor (mel(0) Core("M) /7-107100 CPU @ 1.10CHz) Lean meet   Image: Processor (mel(0) Core("M) /7-107100 CPU @ 1.10CHz) Lean meet   Image: Processor (mel(0) Core("M) /7-107100 CPU @ 1.10CHz) Lean meet |                                              | VIEW WARRANTY OPTIONS                                                                                                    |            |
| Disc space (6/, 14 GB of 953.07 GB); issum mous>                                                                                                    | Documen                                      | tation                                                                                                    |            |
| Updates checked (checkes on 10/25/2021)                                                                                                    | User Gi                                      | ide                                                                                                    |            |
|                                                                                                    | Quicklink                                    | s                                                                                                    |            |
| 🔎 Type here to search O 🗄 💽 📄 🏦 🕿 🚺 🖬                                                                                                    |                                              |                                                                                                    | (0) 108 AM |

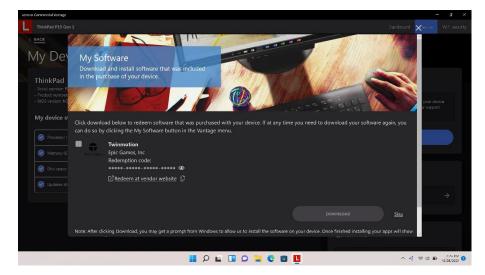

#### Step 1

Launch Lenovo Vantage from your ThinkPad or ThinkStation by clicking on start and selecting "Commercial Vantage". Select the "Device" tab in the upper right-hand corner. From there select "My Software in the drop down".

If you have a Lenovo ThinkPad or ThinkStation P Series workstation with **NVIDIA** professional graphics, and DO NOT have Commercial Vantage, please contact us for a redemption key.

#### Step 2

You will see a list of software that has been included with the purchase of your ThinkPad or ThinkStation.

If you do not see Twinmotion listed, AND you have a professional NVIDIA graphics card in your Lenovo workstation, contact us for a redemption key.

View and copy the redemption code key for Twinmotion shown on the "My Software" page. Click on the "Redeem at vendor website" link.

©2021 Lenovo. All rights reserved. Lenovo is not responsible for photographic or typographic errors. Lenovo makes no representation or warranty regarding thirdparty products or services. NVIDIA, NVIDIA RTX and GeForce are trademarks and/or registered trademarks of NVIDIA Corporation in the U.S. and other countries. Epic Games, Twinmotion, Unreal Engine, and their respective logos are trademarks or registered trademarks of Epic Games, Inc. in the USA and elsewhere. All other trademarks are the property of their respective owners. Epic Games is responsible for the functionality and security of the Twinmotion software. Lenovo makes no representations or warranties as to the interoperability, security, or functionality of the software, and does not guarantee or assume any responsibility for such software. In the event Epic Games or the software collects data, their privacy statement shall apply to the collection, use and storage of such data. Offer valid until March 31, 2022

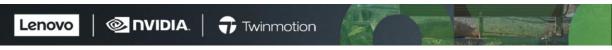

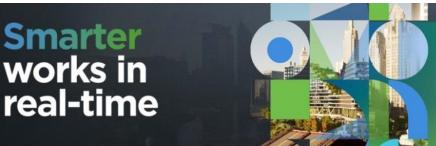

Review the "Leaving Lenovo.com Statement" and click "Continue" to go to the Epic Games Redemption page or click "Visit Lenovo.com".

You are leaving Lenovo.com to download software from Epic Games Inc., a website that is unaffiliated with Lenovo. Epic Games Inc. is responsible for the functionality and security of this software. Lenovo makes no representations or warranties as to the interoperability, security, or functionality of the software, and does not guarantee or assume any responsibility for such software. In the event Epic Games Inc. or the software collects data, their privacy statement shall apply to the collection, use and storage of such data.

#### Continue

#### Visit Lenovo.com

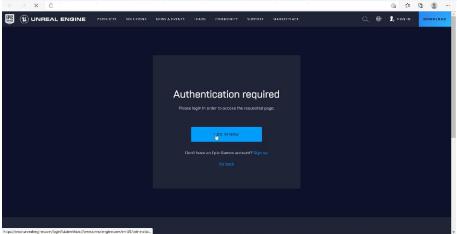

#### Step 3

You will be taken to the Epic Games website and asked to log in.

тарихими и пелену техно пучут заленица / укласни ексетур в допосет из кото поос.

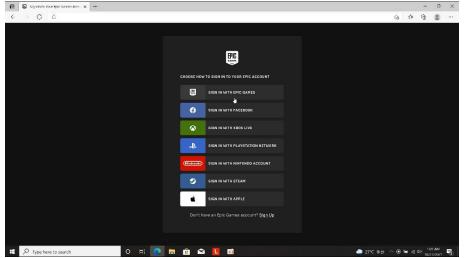

#### Step 4

If you have an Epic Games account, choose SIGN WITH EPIC GAMES. If you don't have an Epic Games account, select one of the other sign-in options are provided. You can also sign up for an Epic Games account.

©2021 Lenovo. All rights reserved. Lenovo is not responsible for photographic or typographic errors. Lenovo makes no representation or warranty regarding thirdparty products or services. NVIDIA, NVIDIA RTX and GeForce are trademarks and/or registered trademarks of NVIDIA Corporation in the U.S. and other countries. Epic Games, Twinmotion, Unreal Engine, and their respective logos are trademarks or registered trademarks of Epic Games, Inc. in the USA and elsewhere. All other trademarks are the property of their respective owners. Epic Games is responsible for the functionality and security of the Twinmotion software. Lenovo makes no representations or warranties as to the interoperability, security, or functionality of the software, and does not guarantee or assume any responsibility for such software. In the event Epic Games or the software collects data, <u>their privacy statement</u> shall apply to the collection, use and storage of such data. Offer valid until March 31, 2022

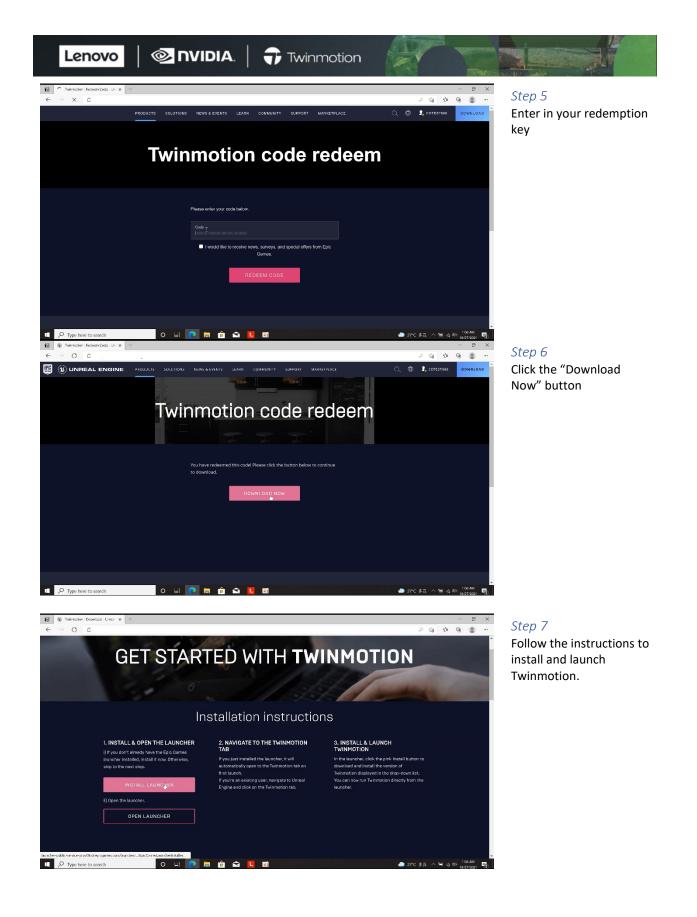

©2021 Lenovo. All rights reserved. Lenovo is not responsible for photographic or typographic errors. Lenovo makes no representation or warranty regarding thirdparty products or services. NVIDIA, NVIDIA RTX and GeForce are trademarks and/or registered trademarks of NVIDIA Corporation in the U.S. and other countries. Epic Games, Twinmotion, Unreal Engine, and their respective logos are trademarks or registered trademarks of Epic Games, Inc. in the USA and elsewhere. All other trademarks are the property of their respective owners. Epic Games is responsible for the functionality and security of the Twinmotion software. Lenovo makes no representations or warranties as to the interoperability, security, or functionality of the software, and does not guarantee or assume any responsibility for such software. In the event Epic Games or the software collects data, <u>their privacy statement</u> shall apply to the collection, use and storage of such data. Offer valid until March 31, 2022